IBM 5400-L02

 $3.1$ 

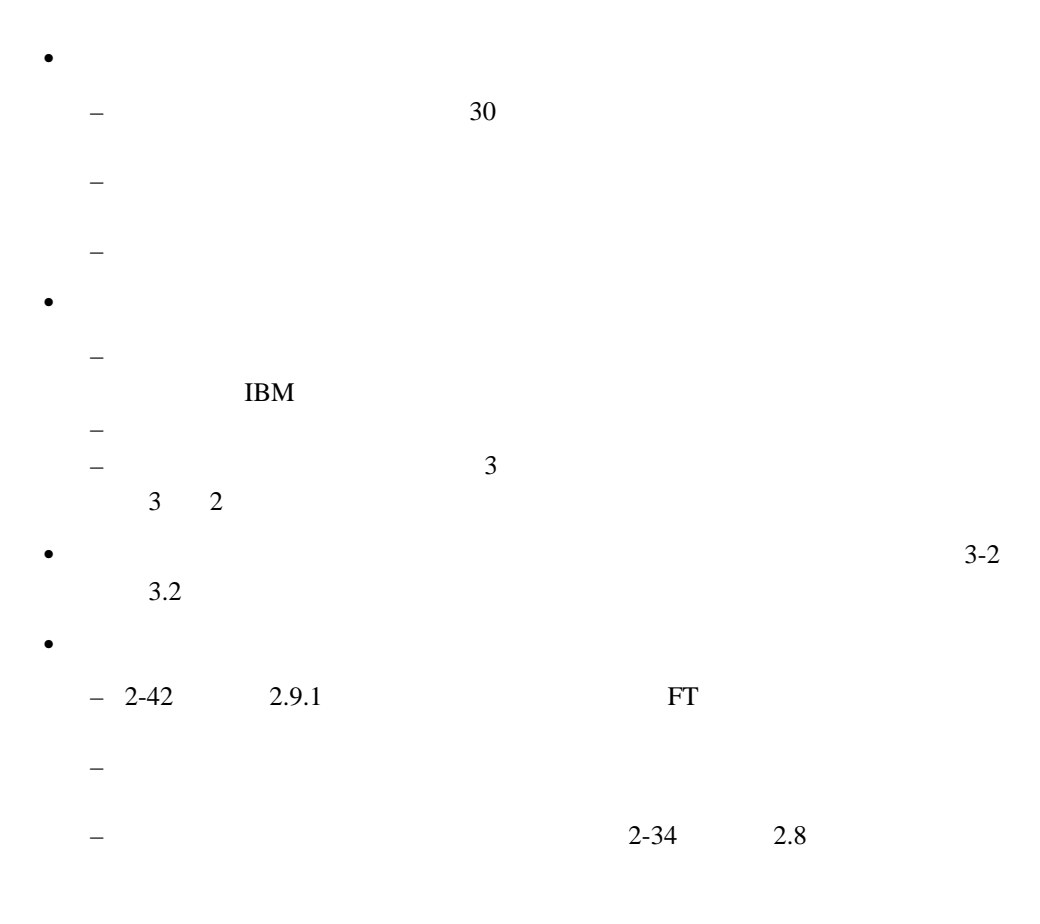

 $IBM$ 

**3**章 故障回復手順

 $3.2$ 

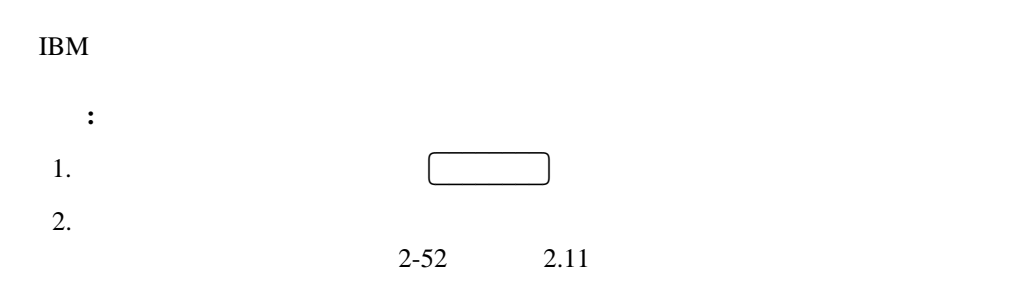

## **3.2.1** メッセージ表

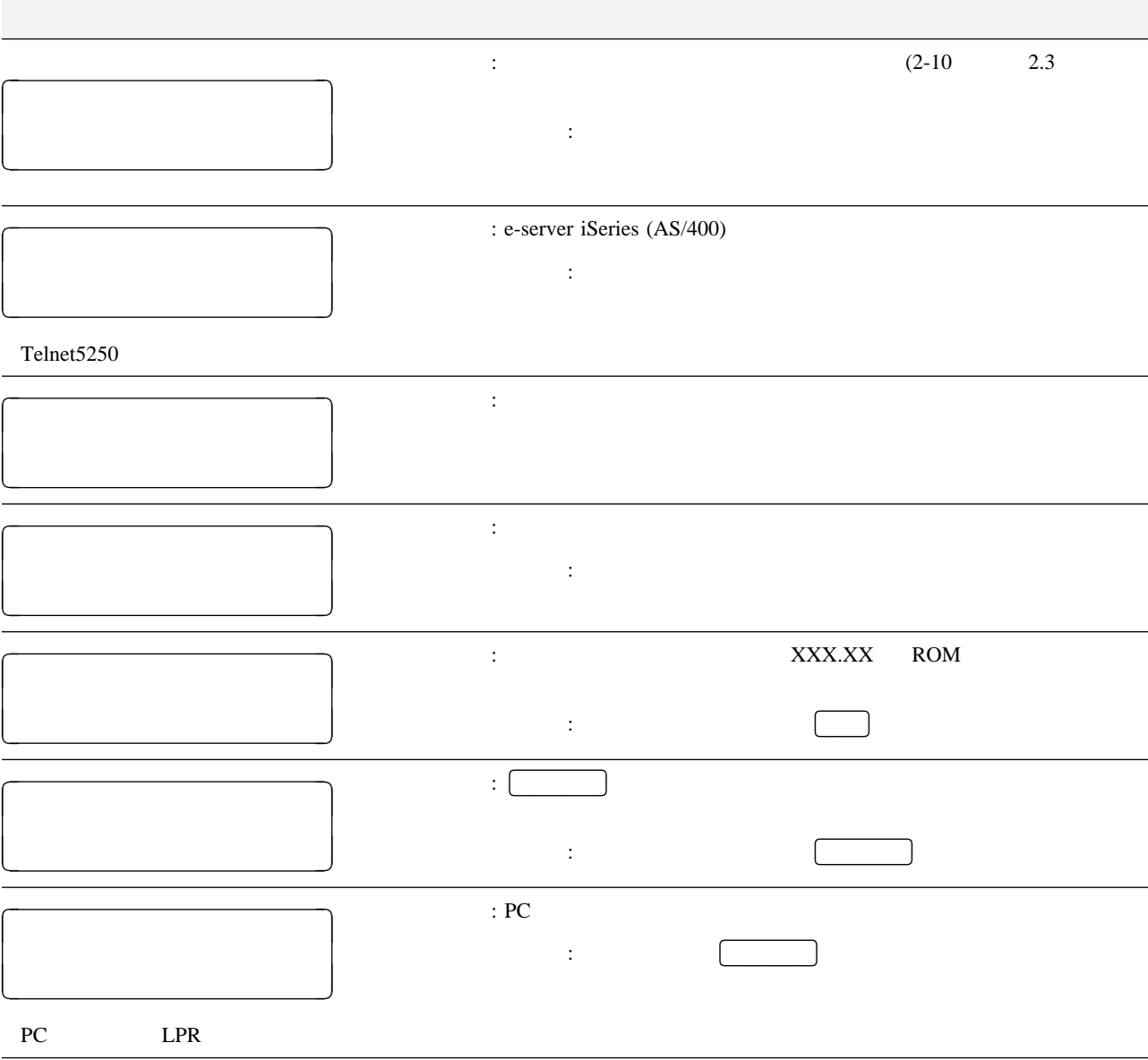

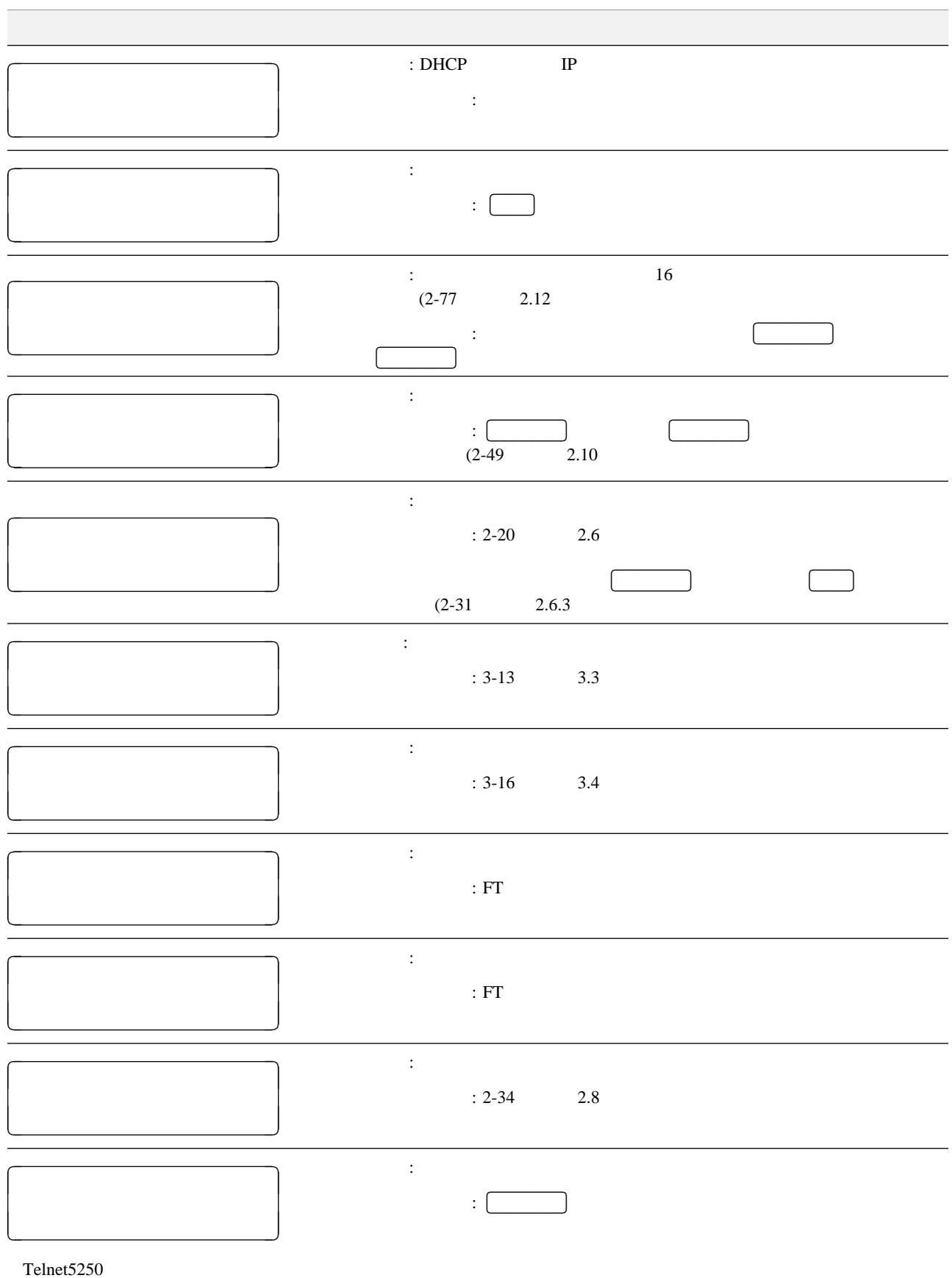

3章 故障回復手順 **3-3**

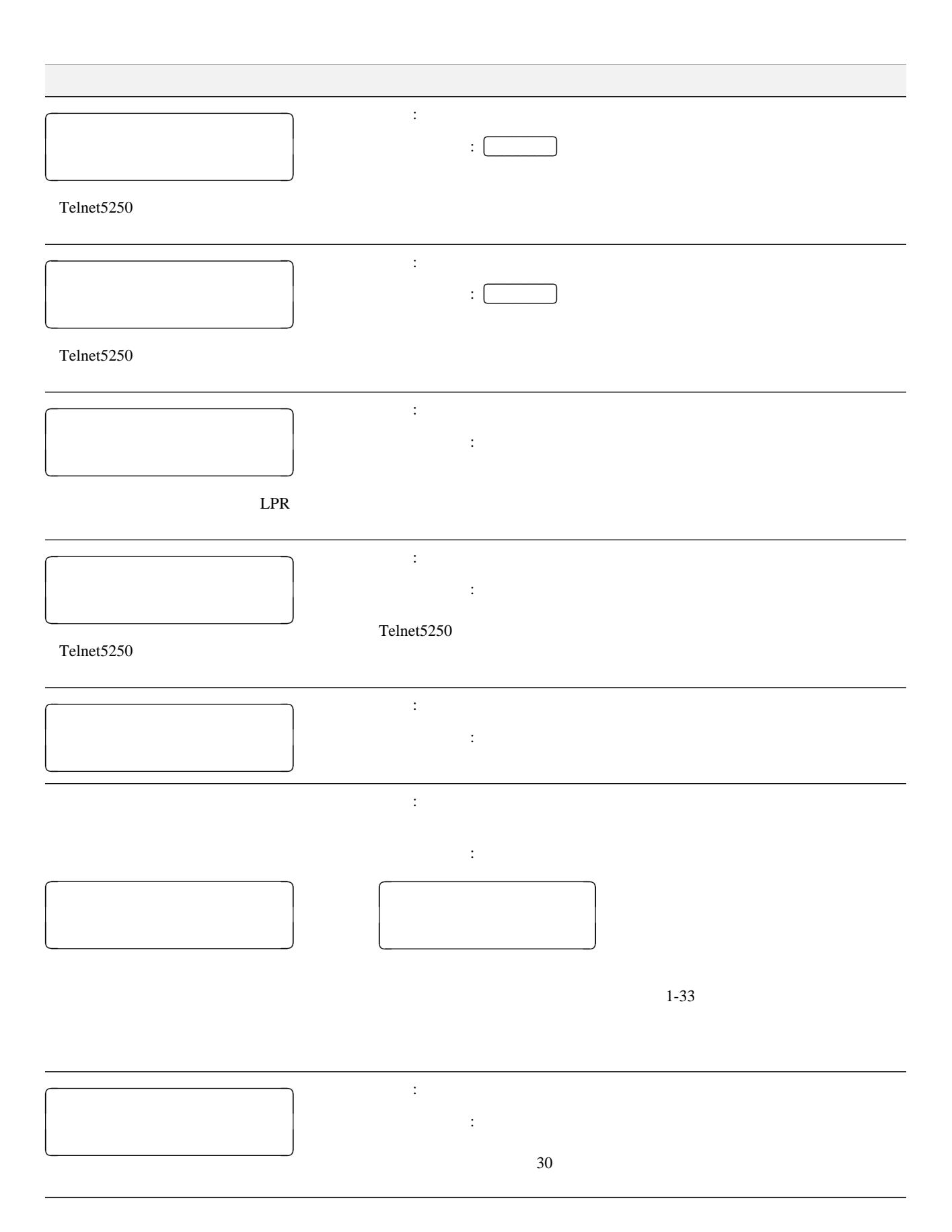

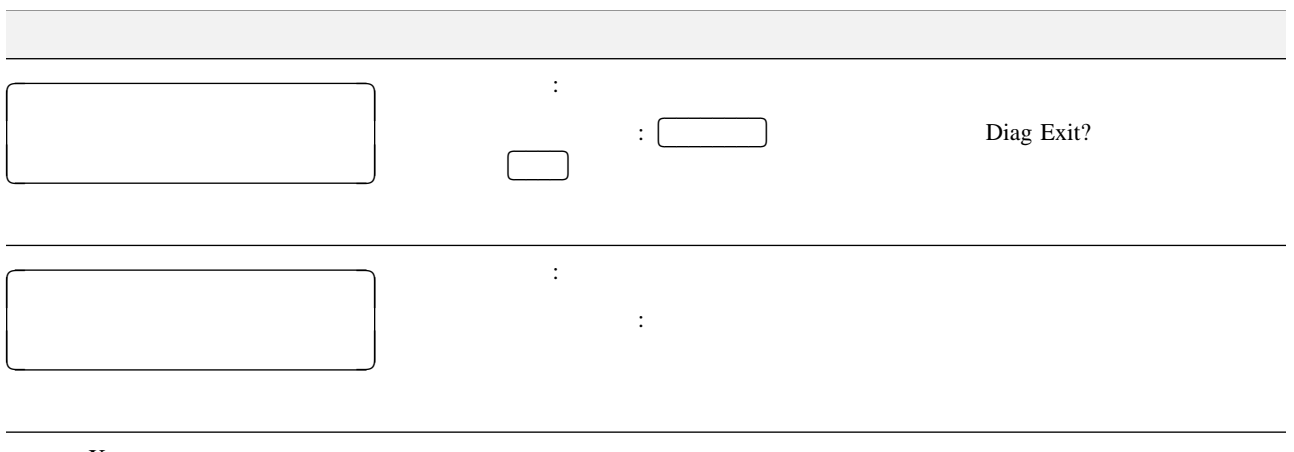

補足**:** Xは任意の英数字です。

## 3.2.2 Telnet5250

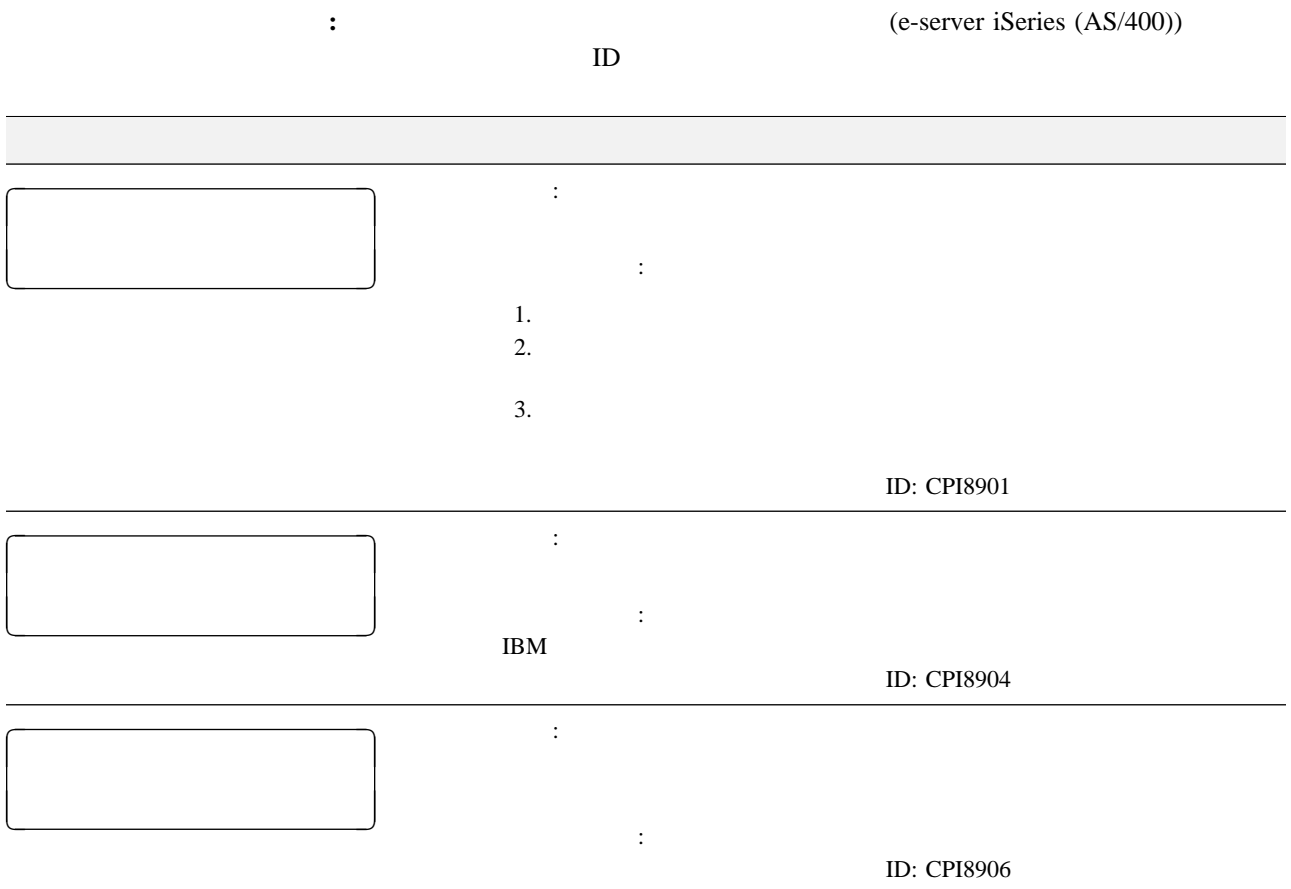

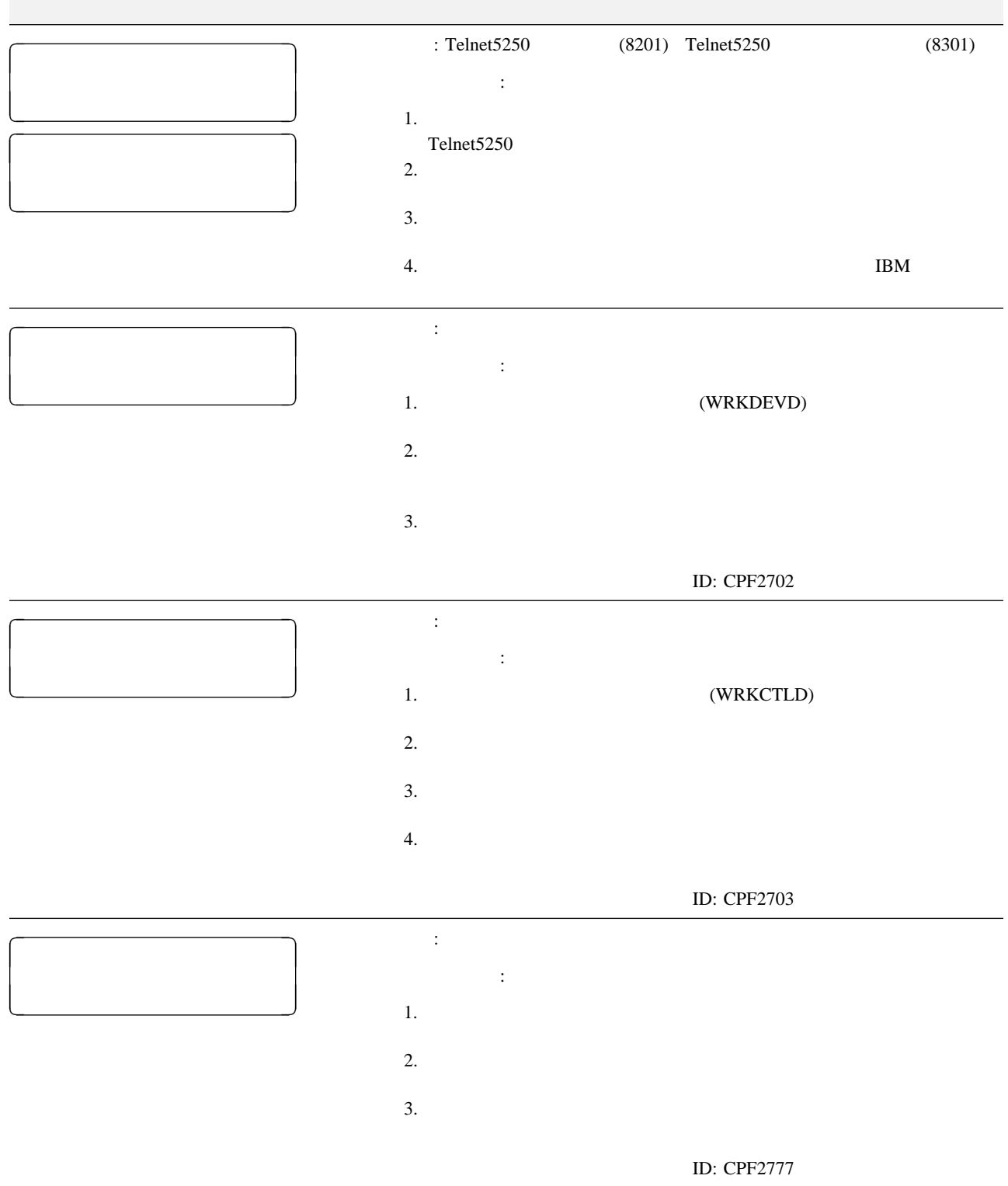

 $\overline{\phantom{a}}$ 

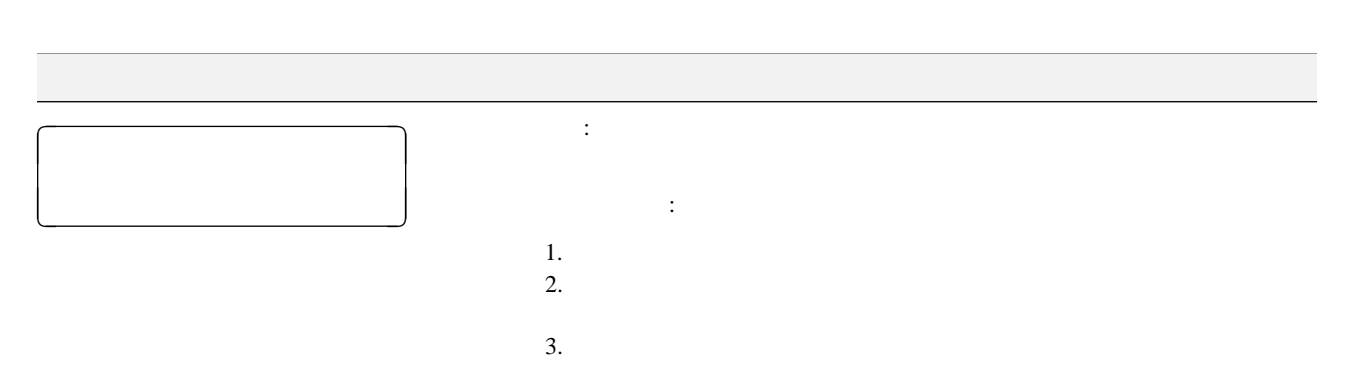

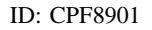

e-server iSeries (AS/400)

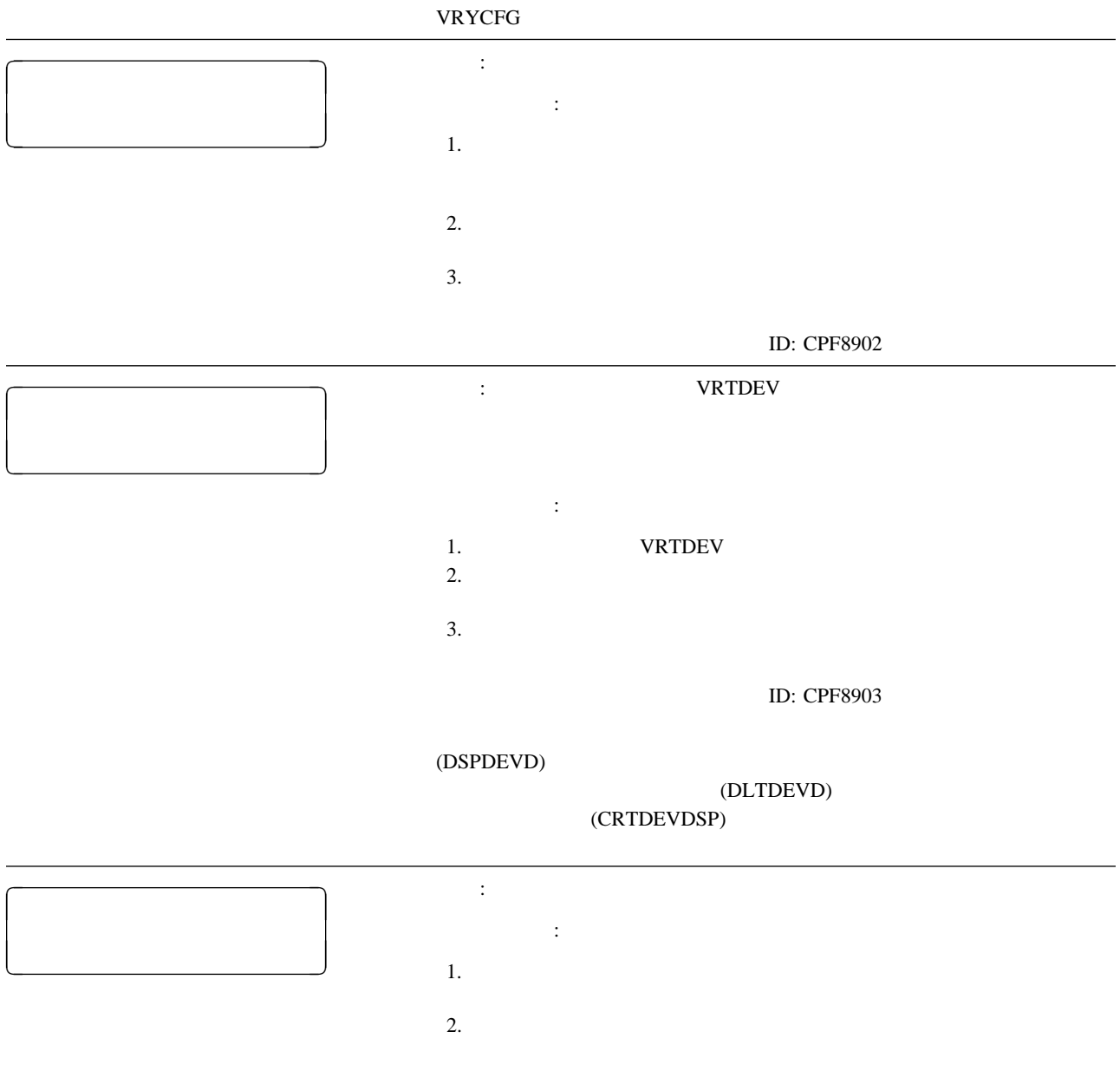

ID: CPF8906

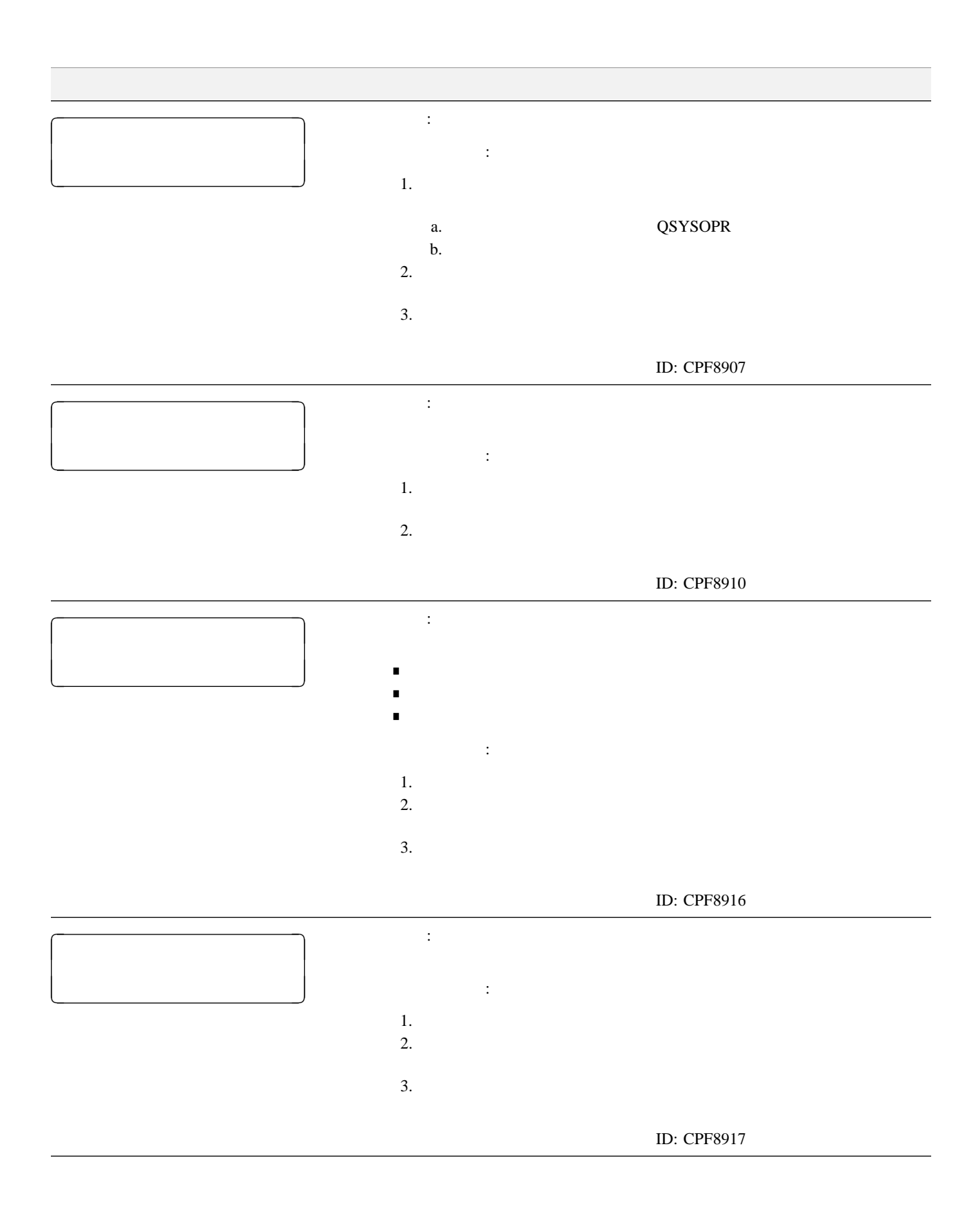

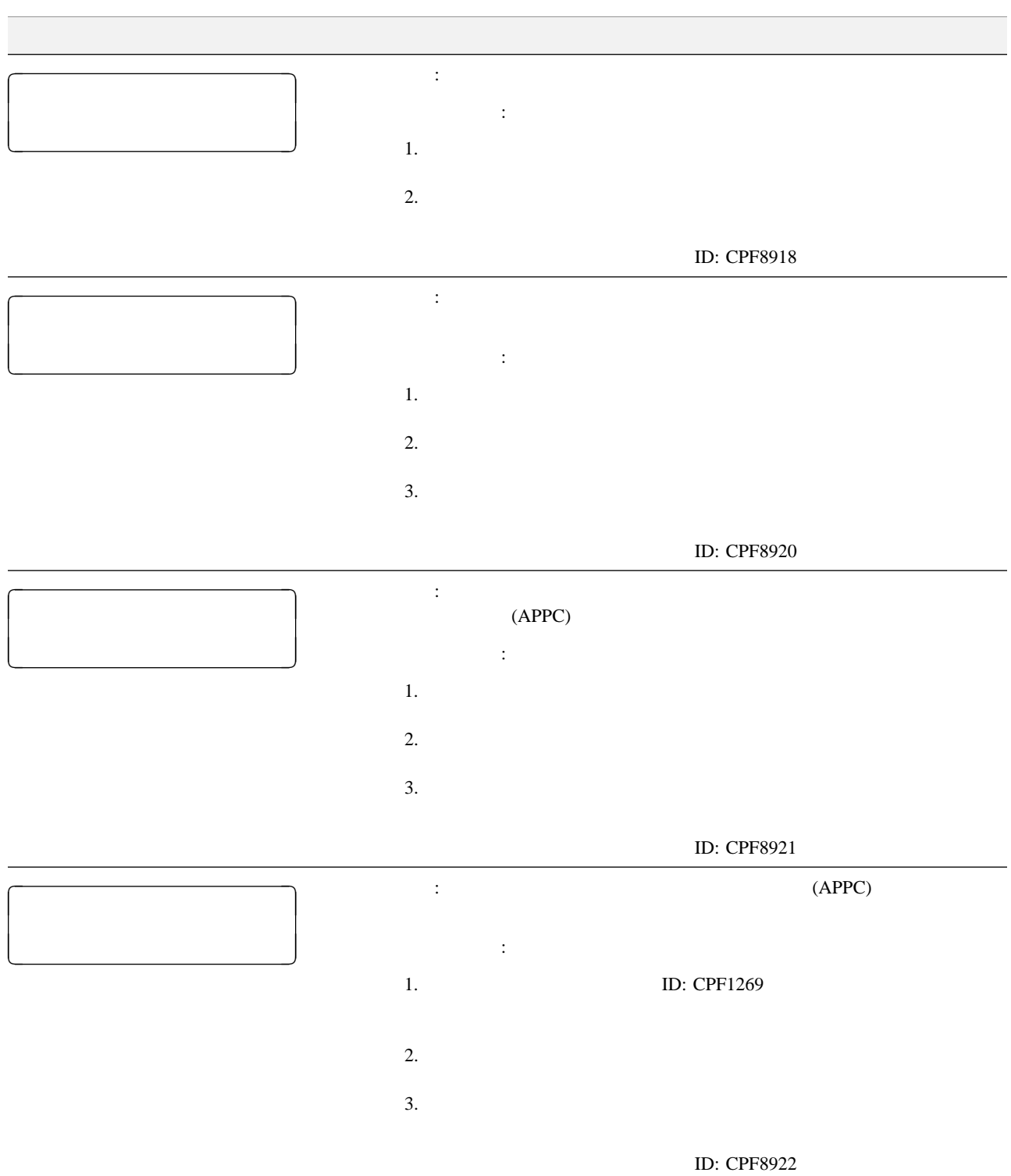

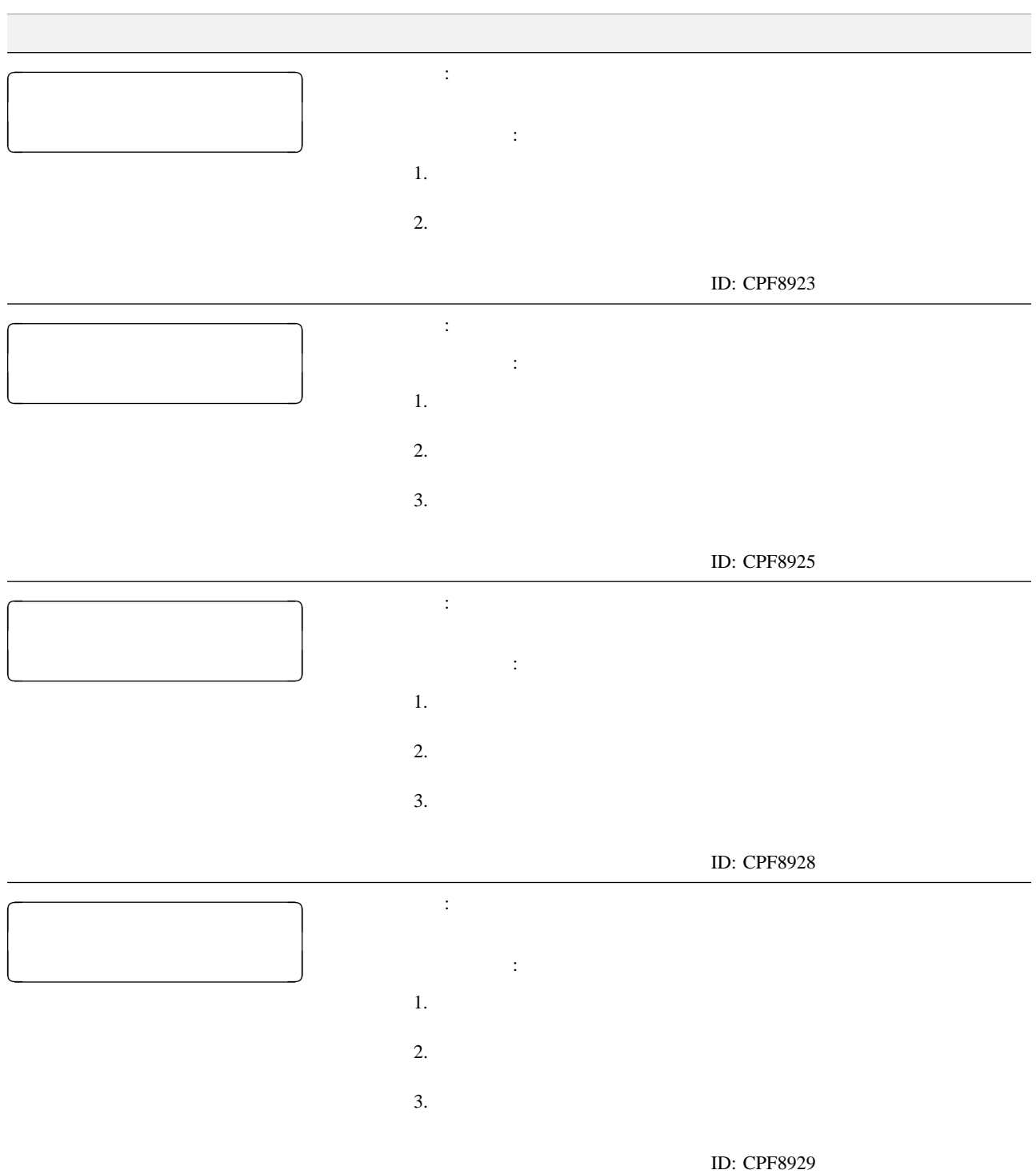

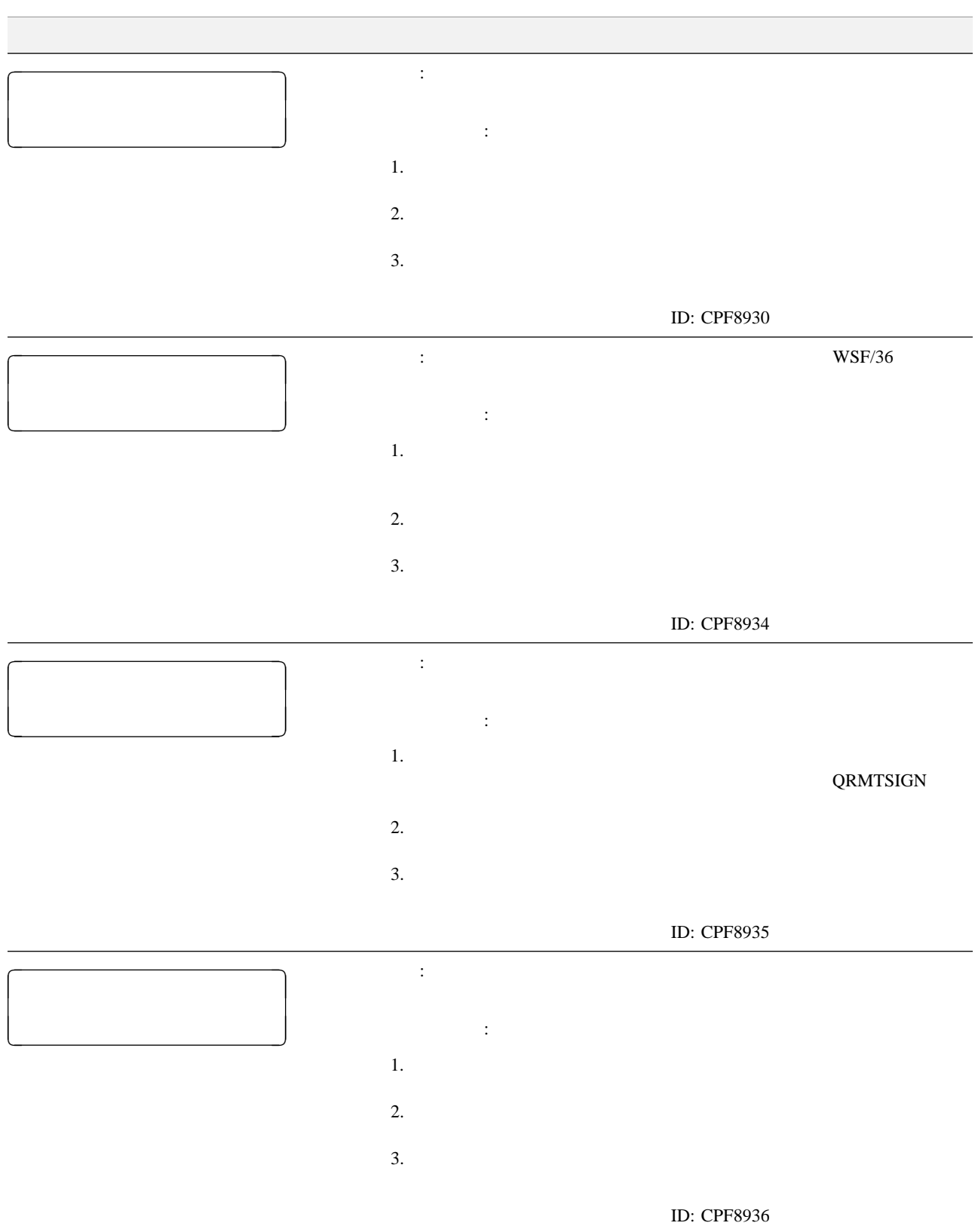

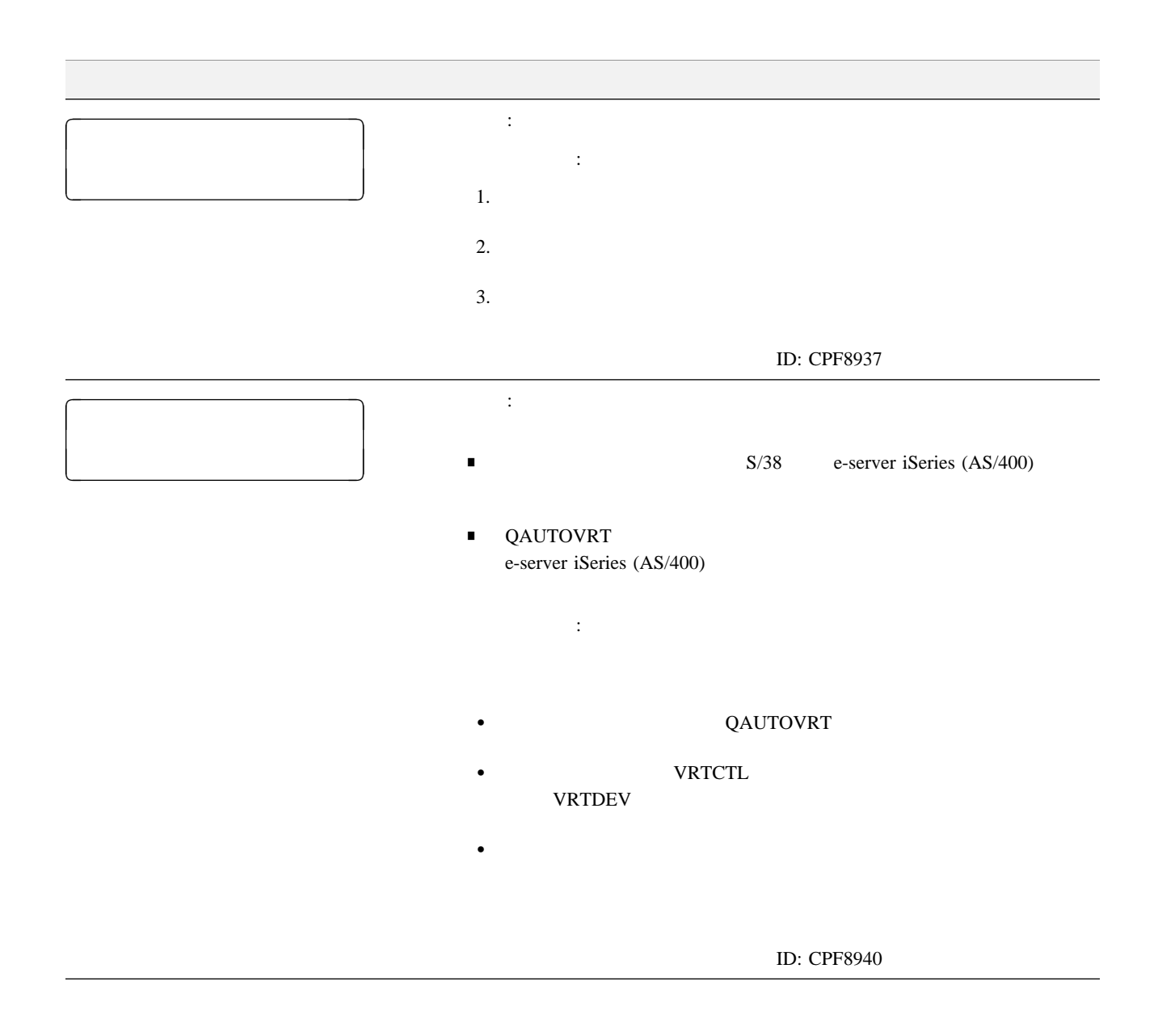

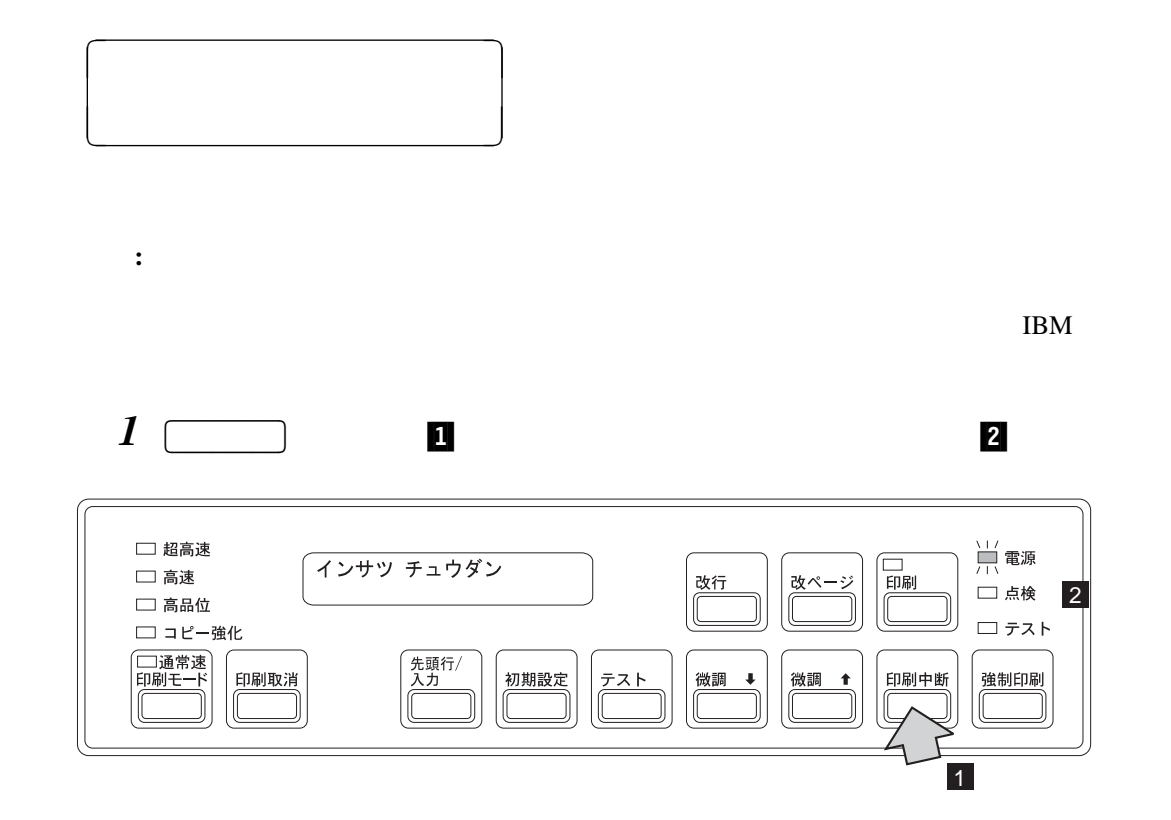

2 **2 extending the state of**  $P(X|X)$ 

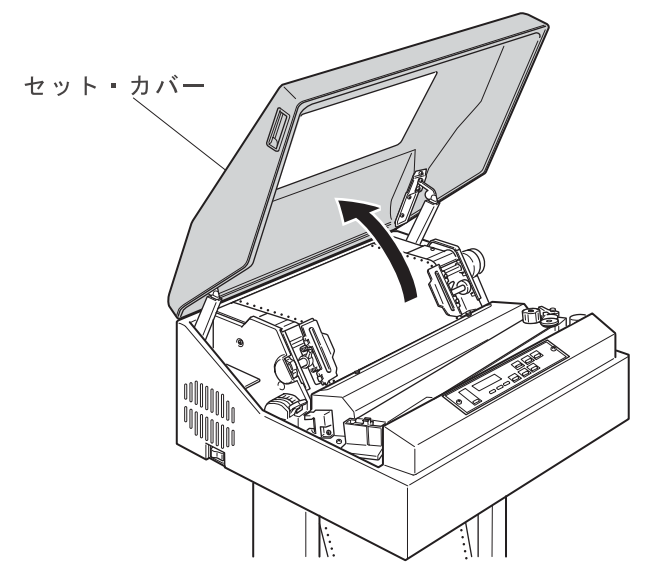

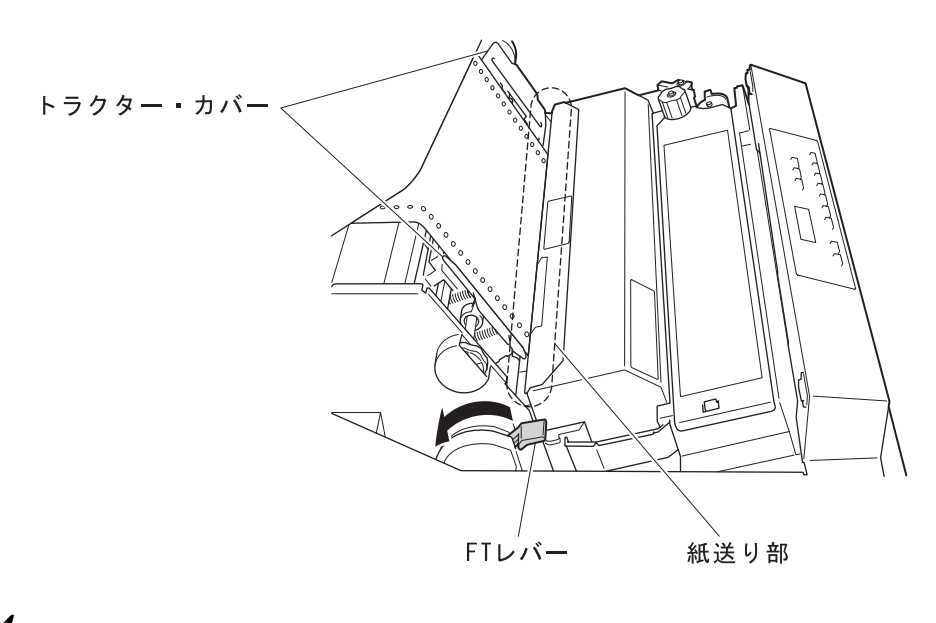

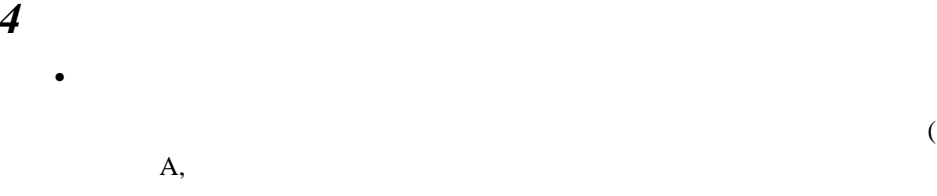

 $\bullet$ 

 $\blacksquare$ 

 $3 \text{ } \text{FT}$ 

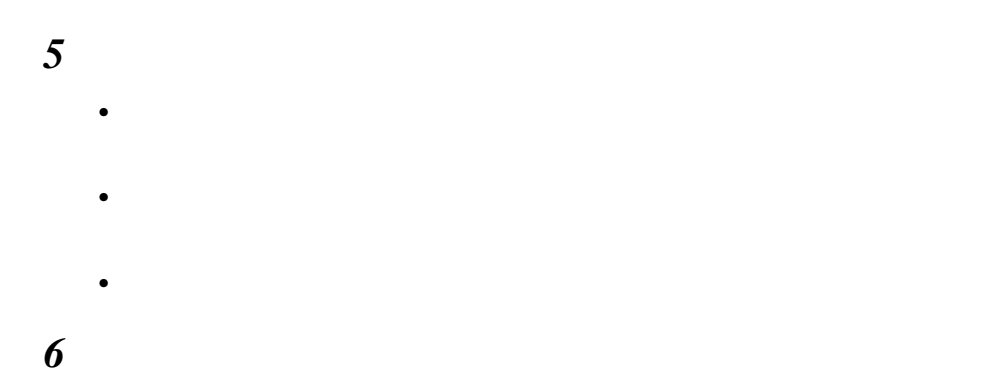

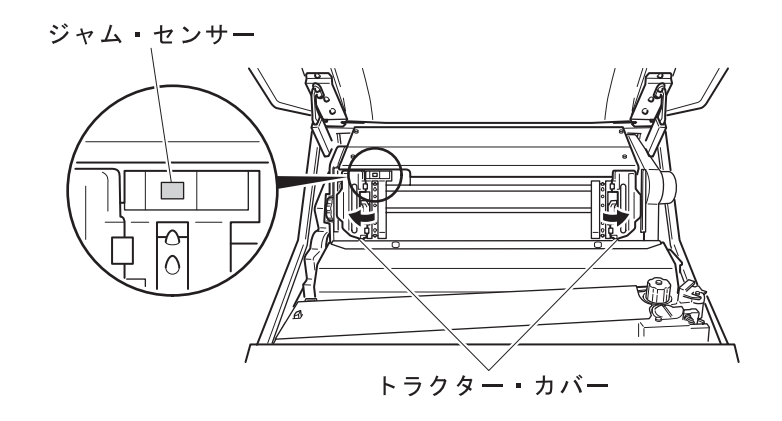

重要**:** 直射日光などの強い光がセンサーにあたると、用紙づまりとして誤って検出し

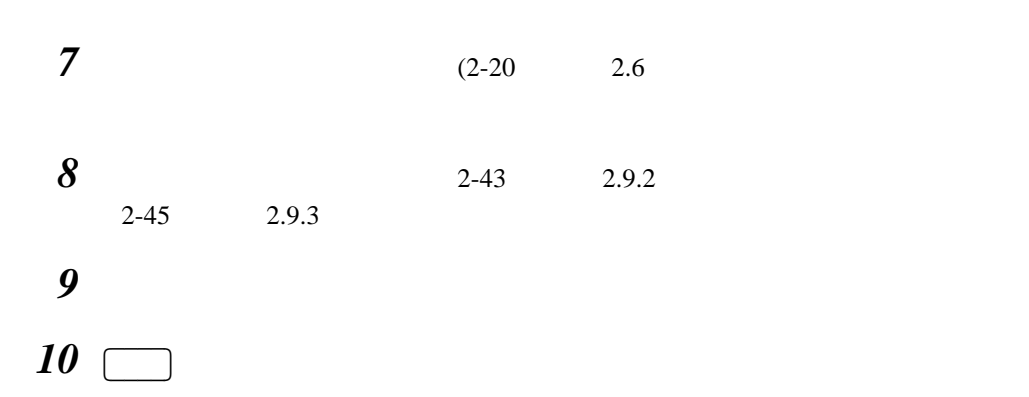

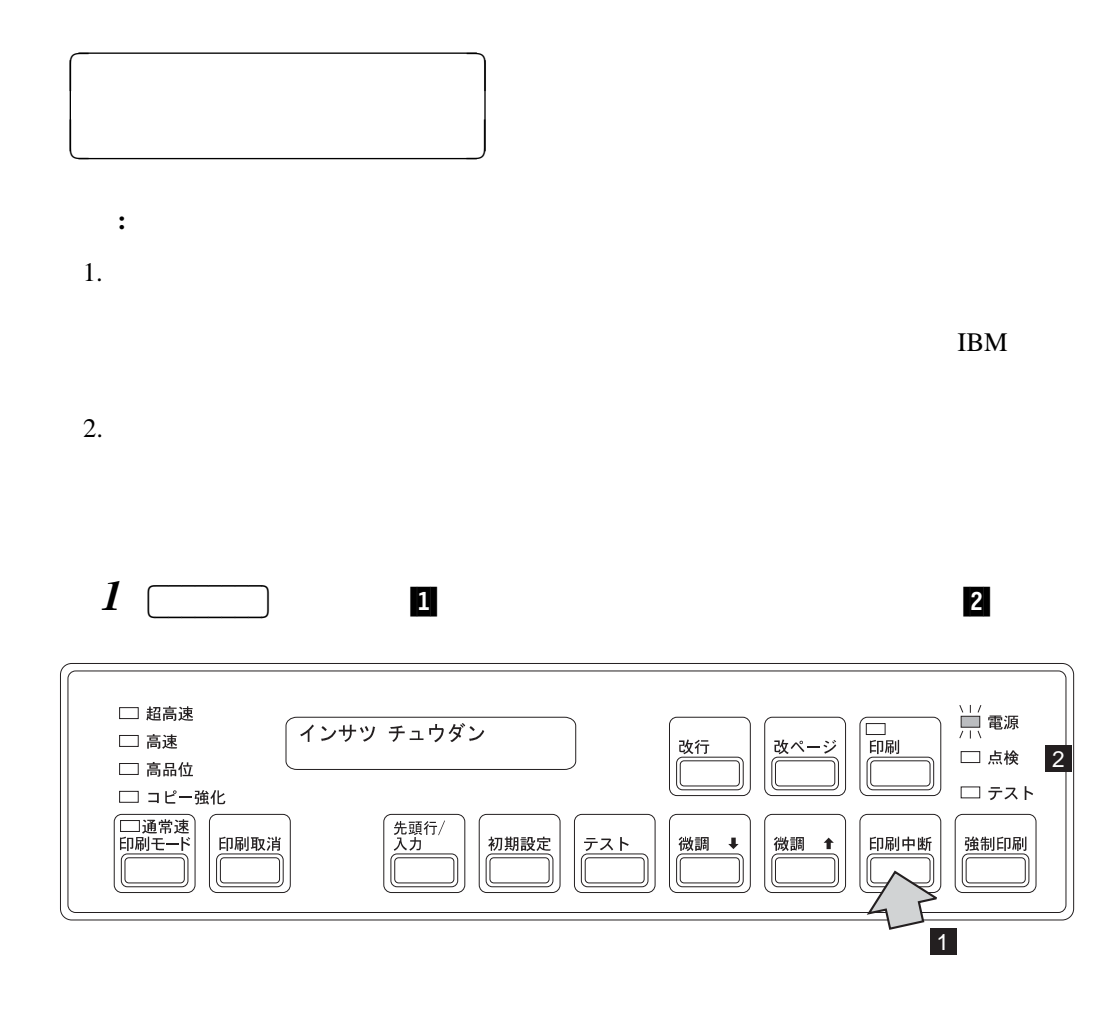

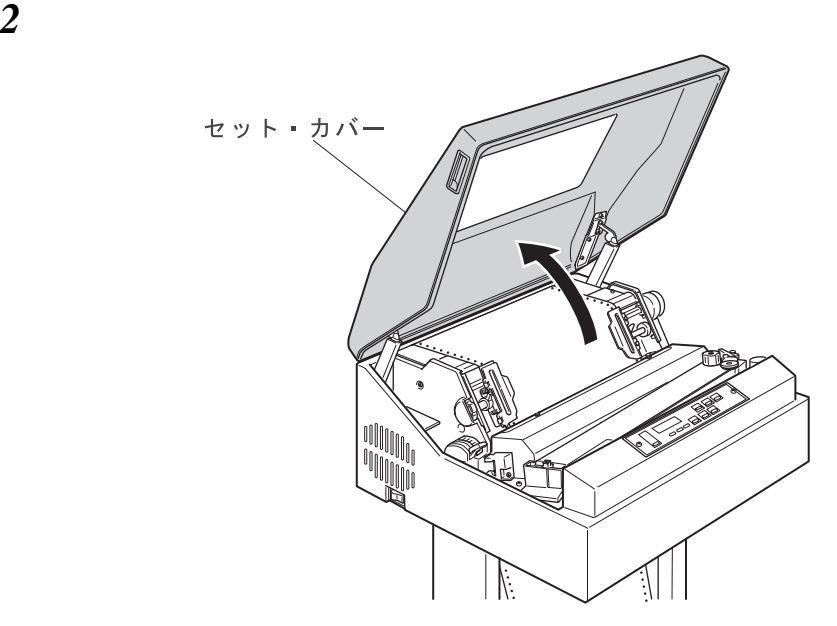

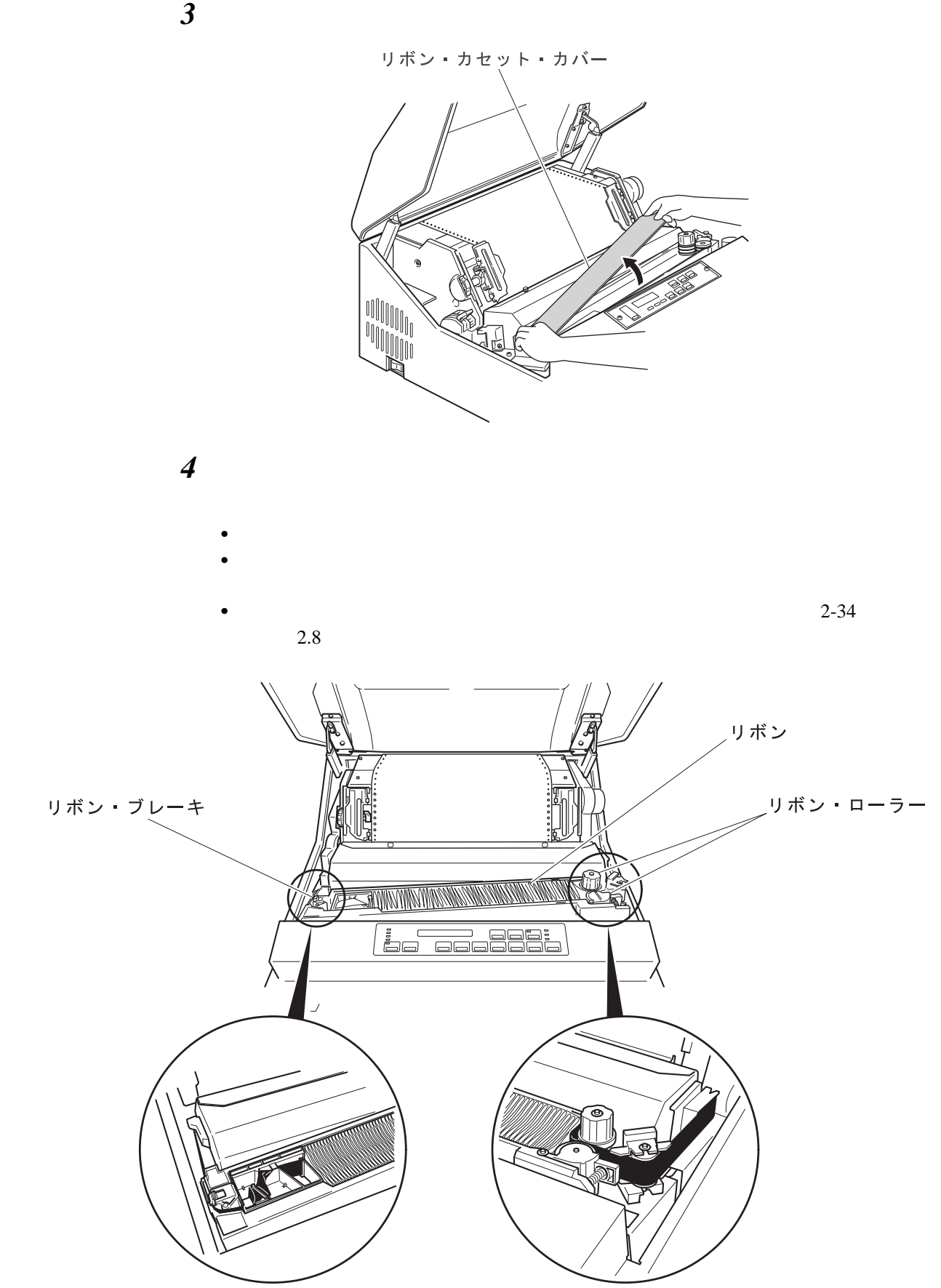

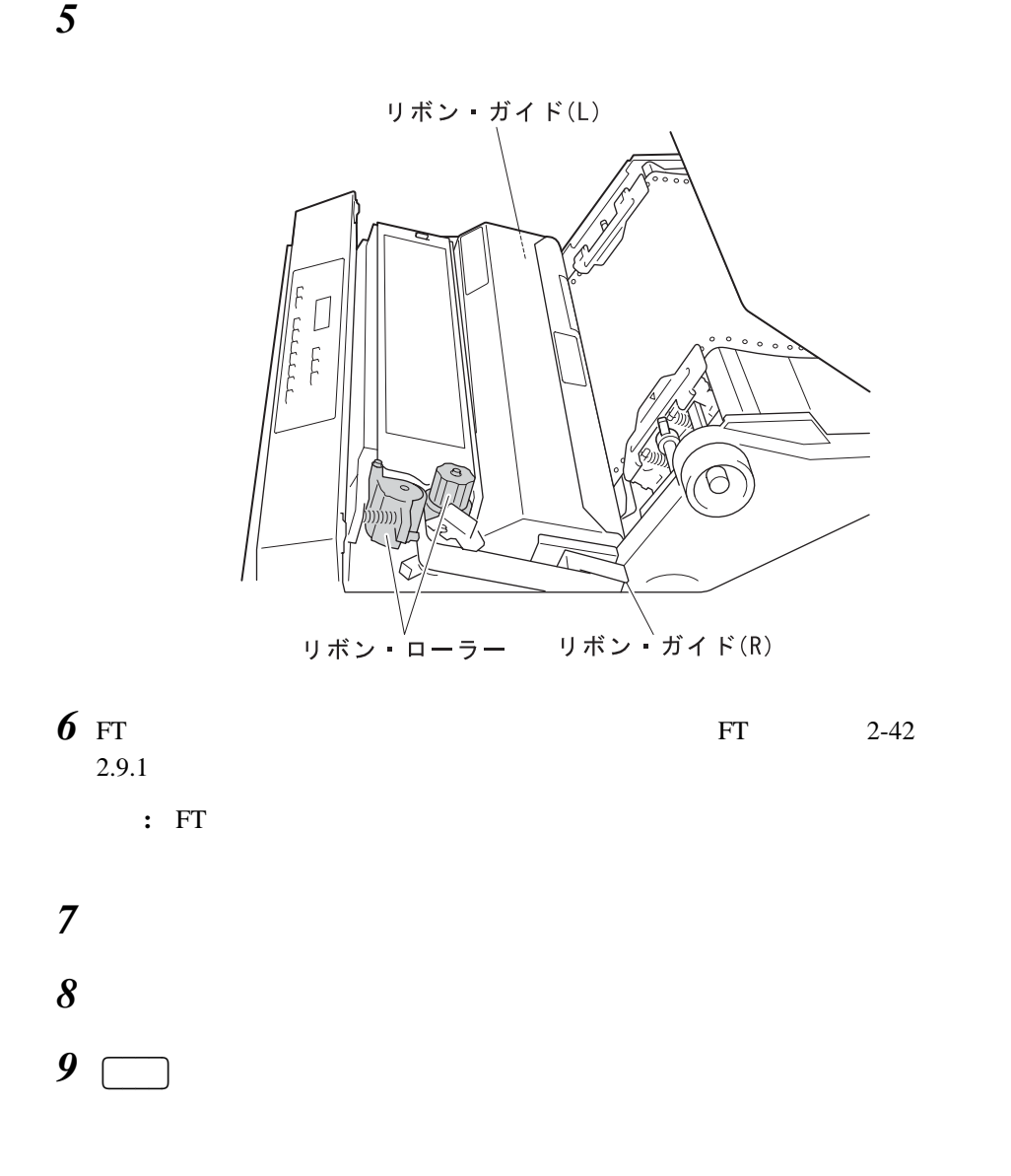